## Wild®fund REVIERWELT

## **Der Revierwelt-Ratgeber** LESER FRAGEN, WIR HELFEN

## REVIERKARTE

**Kann ich eine Revierkarte drucken, auf der nur ein Reviereinrichtungstyp, zum Beispiel Drückjagdböcke oder Kanzeln, aufgeführt ist? Wie kann ich die Parameter filtern?**

*Alexander Vinnai, Entwickler der WILD UND HUND-Revierwelt*

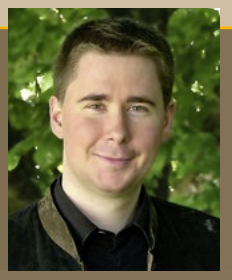

Ja, das ist möglich. Sie können auf der Revierkarte beliebige Filter setzen, um bestimmte Objekttypen anzuzeigen. Dadurch ist es möglich, eine individuell zusammengestellte Karte zu drucken. *Alexander Vinnai* 

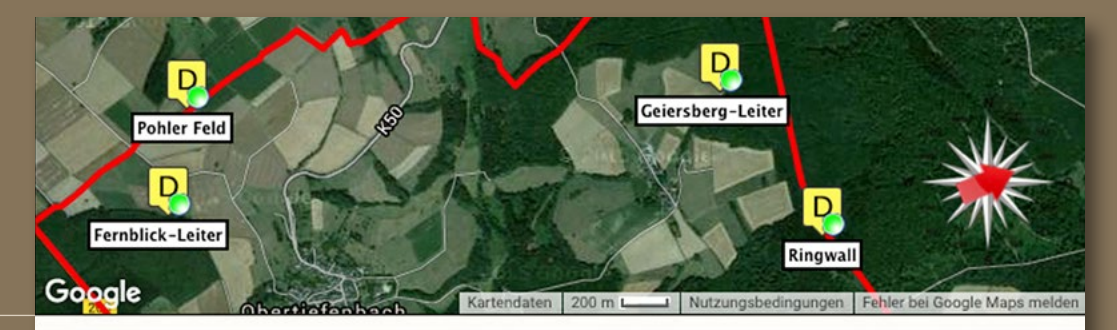

In der "Revier & Pirschverwaltung" finden Sie den Punkt "Revierkarte öffnen". Dort können Sie die angezeigten Inhalte der Karte filtern. In diesem Fall werden nur die Reviergrenze und die Drückjagdböcke angezeigt.

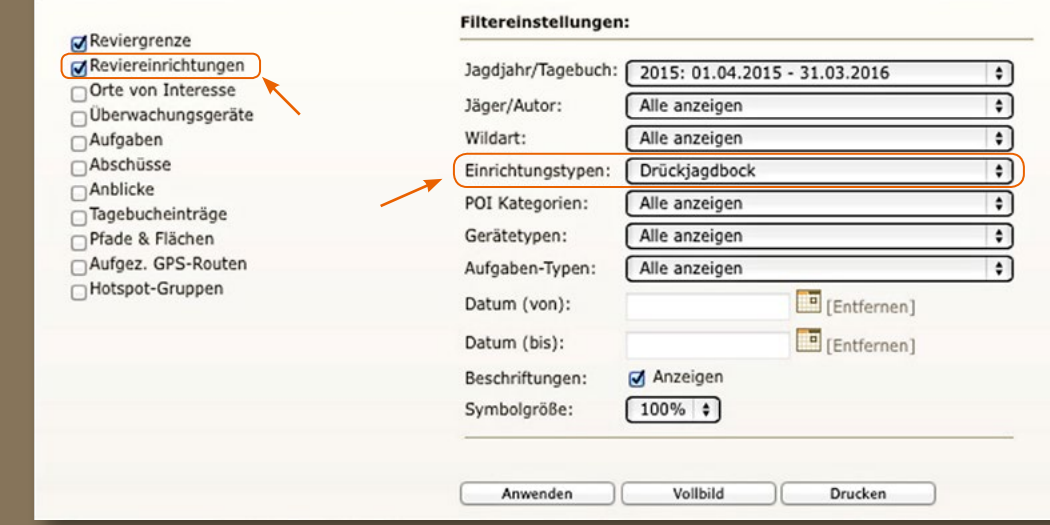